The copy filmed here has been reproduced thanks to the generosity of:

National Library of Canada

The images appearing here are the best quality possible considering the condition and legibility of the original copy and 'n keeping with the filming contract specifications.

Original copies in printed paper covers are filmed beginning with the front cover and ending on the last page with a printed or illustrated impression, or the back cover when appropriate. All other original copies are filmed beginning on the first page with a printed or illustrated impression, and ending on the last page with a printed or Illustrated impression.

The last recorded frame on each microfiche shall contain the symbol  $\rightarrow$  (meaning "CON-TINUED"), or the symbol  $\nabla$  (meaning "END"), whichever applies.

Maps, plates, charts, etc., may be filmed at different reduction ratios. Those too large to be entirely included in one exposure are filmed beginning in the upper left hand corner, left to right and top to bottom, as many frames as required. The following diagrams illustrate the method:

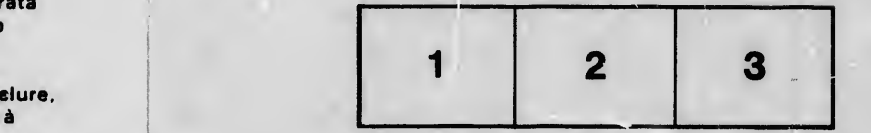

L'exempiaire filmé fut reproduit grâce à la générosité de:

Bibiiothdque nationale du Canada

Les images suivantes ont été reproduites avec le plus grand soln, compte tenu de la condition at de la netteté de l'exemplaire filmé, et en conformité avec les conditions du contrat de filmage.

Les exemplaires originaux dont la couverture en papier est imprimée sont filmés en commencant par ie premier plat et en terminant soit par la dernière page qui comporte une empreinte d'impression ou d'illustration, soit par le second plat, seion le cas. Tous les autres exemplaires originaux sont filmés en commençant par la pren.ière page qui comporte une empreinte d'impression ou d'illustration et en terminant par la dernière page qui comporte une talle emprelnte.

Un dee symboles suivants apparaitra sur la dernière image de chaque microfiche, seion ie cas: ie symbole -> signifie "A SUIVRE", ie symbole  $\nabla$  signifie "FIN".

Les cartes, pianchos, tableaux, etc., peuvent être filmés à des taux de réduction différents. Lorsque ie document est trop grand pour être reproduit en un seul cliché, il est filmé à partir de l'angie supérieur gauche, de gauche à droite, At de haut en bas, en prenant Ie nombre d'images n^cessaire. Les diagrammes suivants illustrent la méthode.

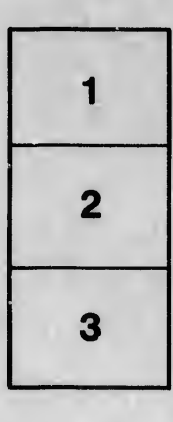

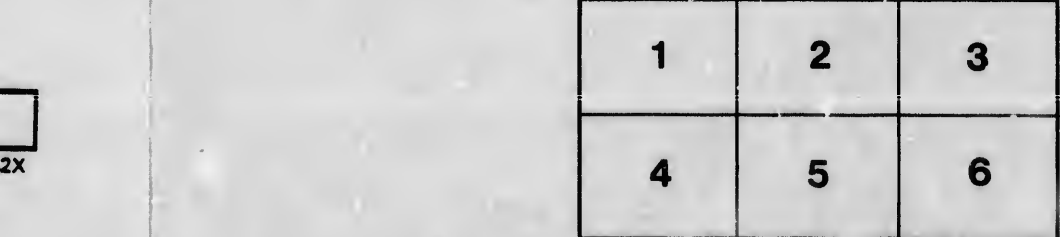

tails du **adifier** une nage

rata »

 $\frac{1}{3x}$